, tushu007.com

## $<<$ Director 7.0/8.0  $>>$

<<Director 7.0/8.0

- 13 ISBN 9787302011279
- 10 ISBN 7302011273

出版时间:2000-7-1

页数:310

 $\mathcal{L}$ 

PDF

更多资源请访问:http://www.tushu007.com

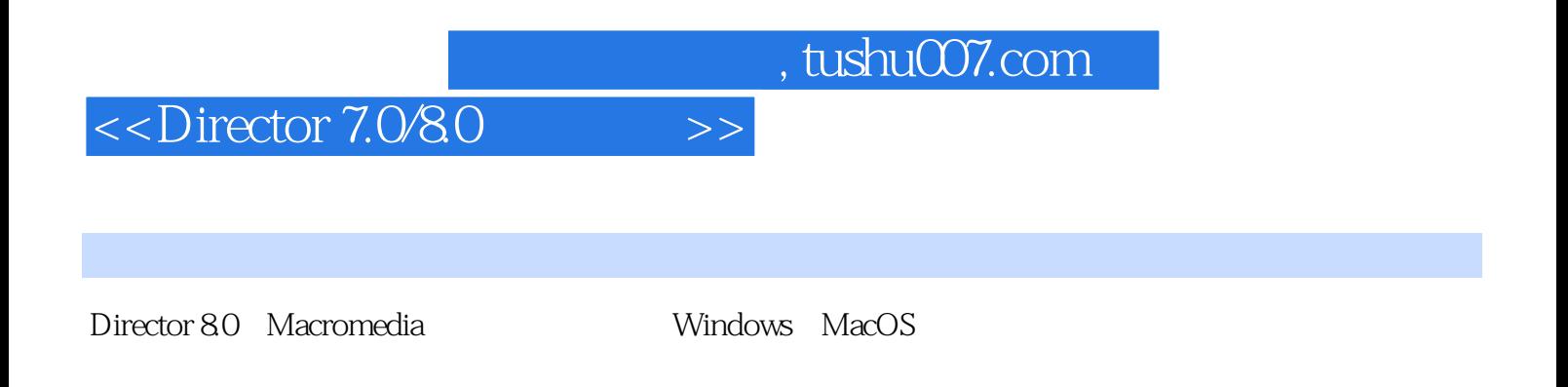

Director 80

Director Lingo

 $,$  tushu007.com

## $<<$ Director 7.0/8.0 $>>$

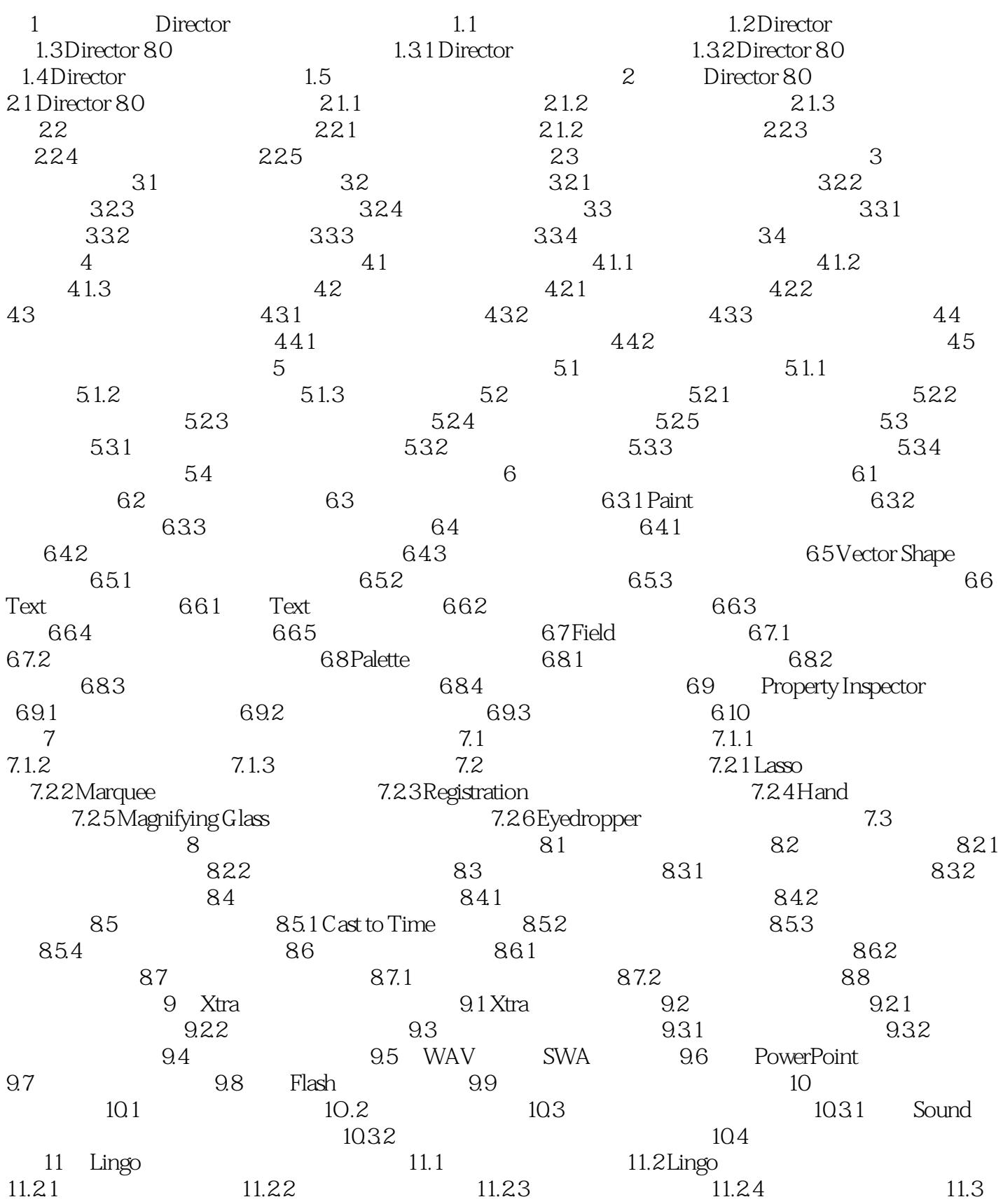

 $,$  tushu007.com

## $\le$  Director 7.0/8.0

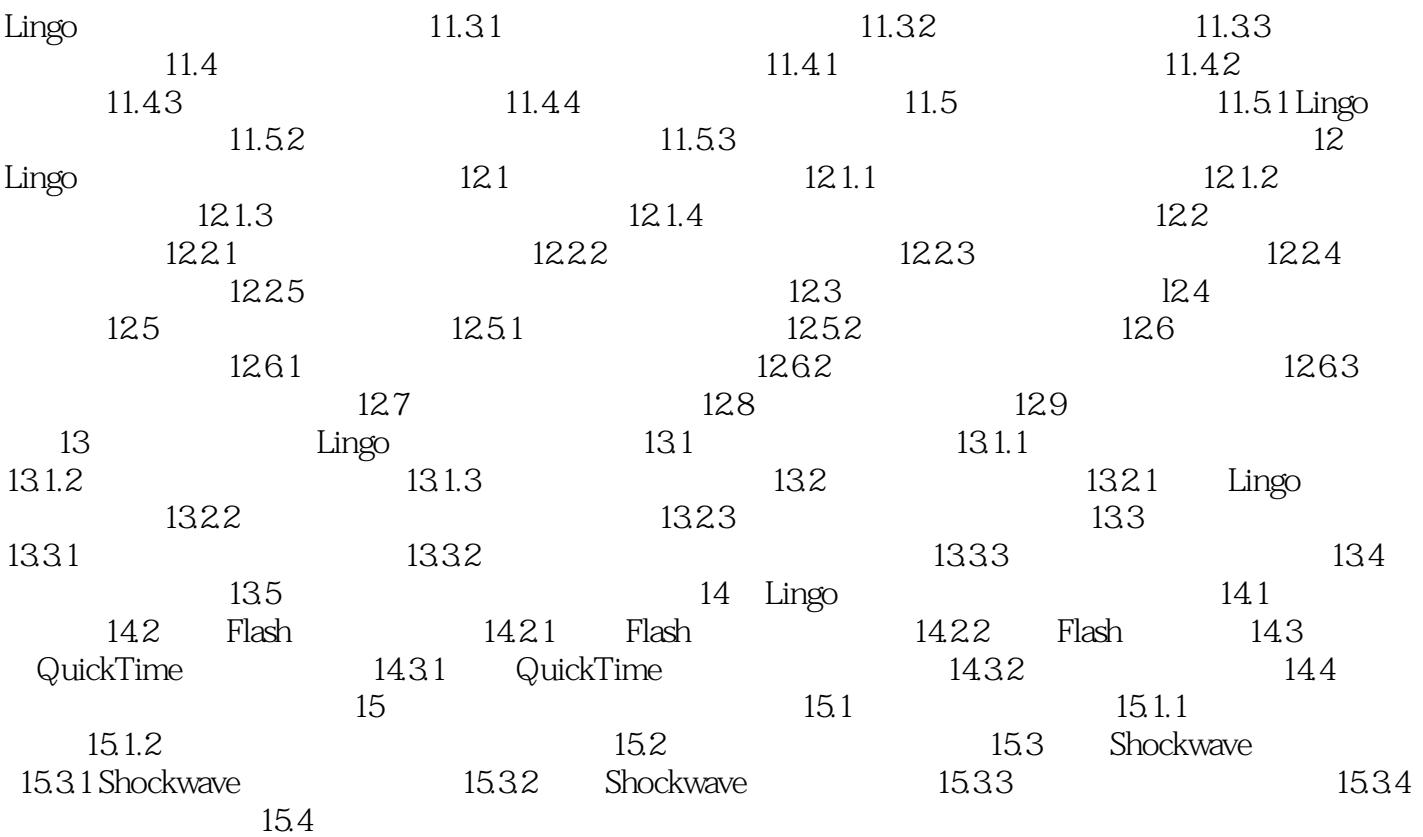

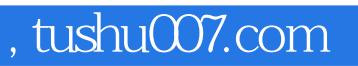

## $<<$ Director 7.0/8.0 $>>$

本站所提供下载的PDF图书仅提供预览和简介,请支持正版图书。

更多资源请访问:http://www.tushu007.com